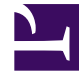

# **SGENESYS**

This PDF is generated from authoritative online content, and is provided for convenience only. This PDF cannot be used for legal purposes. For authoritative understanding of what is and is not supported, always use the online content. To copy code samples, always use the online content.

## Logging Genesys Pulse Private Edition Guide

## Contents

- 1 [Log output](#page-2-0)
	- 1.1 [Output all logs to stdout](#page-2-1)
	- 1.2 [Common log output settings](#page-3-0)
- 2 [Log level](#page-4-0)

Learn how to store logs for Genesys Pulse.

#### **Related documentation:**

- •
- •
- •

#### **RSS:**

• [For private edition](https://all.docs.genesys.com/ReleaseNotes/Current/GenesysEngage-cloud/PrivateEdition?action=rnrss)

## <span id="page-2-0"></span>Log output

For verbose log levels of legacy components, set the output to **HostPath or PVC** as described in the following table:

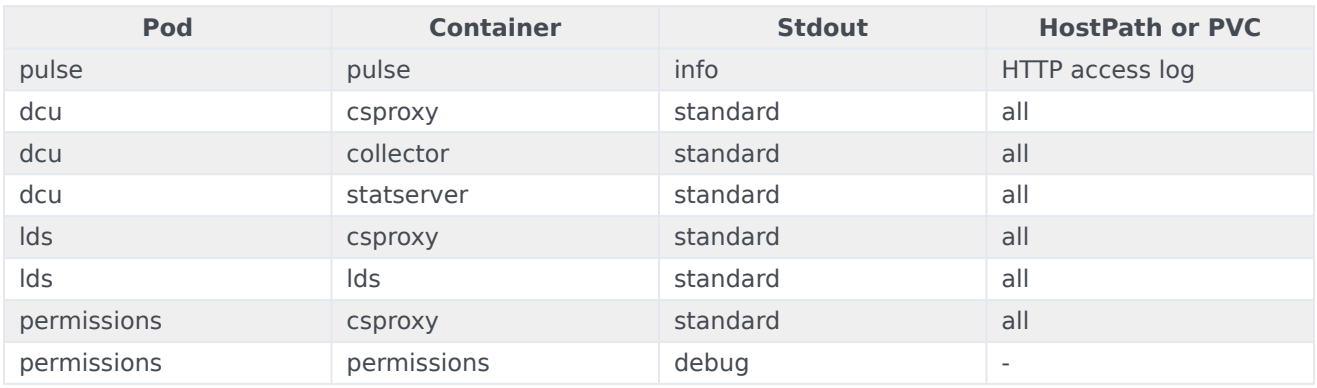

#### <span id="page-2-1"></span>Output all logs to stdout

To output all logs to stdout only, use simple config:

1. Set the following values in the .yaml files for the Pulse, DCU, LDS, and Permissions charts:

```
# common log configuration
log:
  # log volume type: none | hostpath | pvc
  volumeType: none
```
- 2. Apply tenant configuration using GWS API::
	- 1. Run the configurator container:

docker run \

```
-e CCID= \
-e GAUTHURL= \
-e GWSURL= \
-e CLIENT_ID= \
-e CLIENT_SECRET= \
-e CONFIG_PATH=/usr/src/scripts/cfgupdate/data \
-v :/usr/src/scripts/cfgupdate/data \
--rm /pulse/configurator: sh ./cfgupdate/run.sh
```
**Where**:

{

- is the command to run (plan or apply).
- / is the credentials pair, with Client Credentials grant type.
- is the absolute path to the folder containing configuration files (**pulse-csp.json**, **pulse-dcustatserver.json**, **pulse-lds.json**, and **pulse-lds-vq.json**).
- 2. Set the following values in **pulse-csp.json**, **pulse-dcu-statserver.json**, **pulse-lds.json**, and **pulse-lds-vq.json**:

```
"log": {
        "all": "stdout"
    }
}
```
#### <span id="page-3-0"></span>Common log output settings

Instead of outputting all logs to stdout, you can control common log output settings individually, by setting the following options:

```
# common log configuration
log:
 # target directory where log will be stored, leave empty for default
 logDir: ""
 # path where volume will be mounted
 volumeMountPath: /data/log
 # log volume type: none | hostpath | pvc
 volumeType: hostpath
 # log volume hostpath, used with volumeType "hostpath"
 volumeHostPath: /mnt/log
 # log PVC parameters, used with volumeType "pvc"
 pvc:
   name:
   accessModes:
     - ReadWriteMany
   capacity: 10Gi
    class: files-standard-zrs-retain
```
Where **name:** is set as follows:

• For Pulse chart:

```
pvc:
      name: pulse-logs
     ...
```
• For DCU chart:

pvc:

```
name: pulse-dcu-logs
...
```
• For LDS chart:

```
pvc:
    name: pulse-lds-logs
     ...
```
• For Permissions Chart:

```
pvc:
    name: pulse-permissions-logs
     ....
```
## <span id="page-4-0"></span>Log level

Set Pulse container (Pulse pod) log level in **values-override-pulse.yaml**:

```
options:
 # application log level
 logLevel: INFO
 # append access log
 accessLogAppend: true
 # enable access log
 accessLogEnable: true
 # enable extended NCSA format
 accessLogExtended: false
 # enable logging of the request cookies
 accessLogCookies: false
 # enable logging of request processing time
 accessLogLatency: false
 # enable logging of the request hostname
 accessLogServer: false
 # number of days before rotated log files are deleted
 accessLogRetentionPeriod: 31
```
Set the Collector container (DCU pod) log level in **values-override-dcu.yaml**:

```
collector:
  appOptions:
    # [log]
    collector__log__buffering: "true"
    collector__log__time_format: iso8601
    collector__log__verbose: all
    collector__log__segment: "1 hr"
    collector__log__expire: "3 day"
    collector__log__standard: stdout
    # [log-db]
    collector__log_db__buffering: "true"
    collector__log_db__time_format: iso8601
    collector__log_db__verbose: standard
    collector__log_db__segment: "1 hr"
    collector__log_db__expire: "3 day"
    collector__log_db__standard: stdout
```
Set the Permissions container (Permissions pod) log level in **values-override-permissions.yaml**:

app: options: # Level of logging. Can be NONE, ERROR, WARN, INFO, DEBUG logLevel: DEBUG